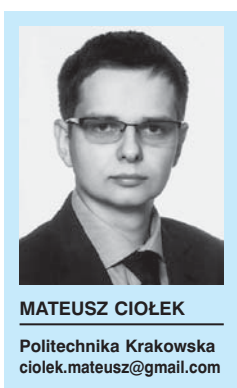

# **Zastosowanie wybranych metod inteligencji obliczeniowej do wspomagania projektowania składu mieszanki gruntowo-spoiwowej**

Stabilizacia gruntów spoiwem hydraulicznym to jedna z najbardziej powszechnie stosowanych metod przygotowania podłoża pod górne warstwy konstrukcji nawierzchni drogowej. Z uwagi na regionalne, jak i lokalne zróżnicowanie warunków gruntowych, w przypadku każdej budowy należy sporządzić indywidualne receptury określające rodzaj i ilość spoiwa, które należy zastosować w celu prawidłowej stabilizacji gruntu. Różnorodność parametrów opisujących grunt powoduje, że nie można wprost z zależności matematycznych wyznaczyć składu mieszanki gruntowo-spoiwowej. Opracowanie receptury możliwe jest jedynie w laboratorium na podstawie materiału pobranego z placu budowy. Praca ta w pierwszej kolejności sprowadza się do określenia szeregu parametrów gruntu, takich jak rozkład frakcji, wskaźnik pH, ilości części organicznych, wilgotności optymalnej itp. Następnie dobierając rodzaj i ilość spoiwa opracowywanych jest kilka równoległych receptur, na których przeprowadza się wymagane testy laboratoryjne. Do realizacji na budowę wybierana jest receptura o optymalnym składzie, oczywiście o ile dany grunt zostanie sklasyfikowany jako przydatny do stabilizacii. Z uwagi na szereg wymagań proceduralnych oraz specyfikę procesów fizyko-chemicznych, badania te są zarówno czaso-, jak i pracochłonne. Efektywność przywołanego procesu zależy w znacznej mierze od wiedzy, doświadczenia i intuicji technologa.

W artykule przedstawiono propozycję implementacji wybranych metod sztucznej inteligencji do wspomagania procesu doboru optymalnej receptury w przypadku gruntów stabilizowanych spoiwem hydraulicznym. Znane są opracowania, w których wykorzystano podobne modele matematyczne do wyznaczenia innych właściwości gruntu, tj. wilgotności optymalnej [1]. W ramach testów dokonano próby wyliczenia przewidywanej wytrzymałości na ściskanie w zależności od rodzaju gruntu (jako zmiennej wieloparametrowej) i ilości zastosowanego spoiwa (cement CEM III). Docelowo celem badań jest uproszczenie procesu projektowania receptury poprzez numeryczny dobór rodzaju i optymalnej ilości spoiwa w zależności od właściwości gruntu oraz oczekiwanych parametrów stabilizacji. Na podstawie przedstawionego toku postępowania, każde laboratorium dysponujące odpowiednią bazą opracowanych receptur może stosunkowo prosto zbudować zaawansowane narzędzie, które podniesie efektywność wykorzystania zgromadzonych danych do trafniejszego, a tym samym szybszego i tańszego doboru składu mieszanki gruntów stabilizowanych spoiwem.

Należy w tym miejscu stwierdzić, że współczesne metody sztucznej inteligencji nie są rodzajem świadomości rozwiązującej samodzielnie nowe problemy. Są to natomiast rozbudowane narzędzia matematyczno-statystyczne, które dzięki dużej ilości parametrów wejścia i jeszcze większej ilości przebadanych przypadków (doświadczeń) są w stanie zidentyfikować wpływ i istotność poszczególnych czynników na interesujące nas wyniki.

# **Charakterystyka modeli obliczeniowych**

Jedną z dziedzin sztucznej inteligencji jest tak zwane uczenie maszynowe (ang. *Machine Learning*). W ogólnym rozumieniu jest to grupa algorytmów informatycznych charakteryzujących się zdolnością do nauki rozwiązywania różnych problemów bez konieczności każdorazowego implementowania kodów opisujących zależności między danymi wejściowymi, a szukanymi. Budowa tego typu systemów skupia się na zbieraniu doświadczeń empirycznych i wyliczeniu na ich podstawie wag i innych parametrów dla zdefiniowanych funkcji bazowych. Jak sama nazwa wskazuje, główną zaletą tego typu systemów jest ich permanentna zdolność do uczenia się, co w praktyce sprowadza się do szacowania coraz to dokładniejszych współczynników. Aktualnie w świecie rozwijanych jest wiele systemów uczenia maszynowego. Są to na przykład: modele regresji wieloparametrowej, sieci neuronowe, metody wektorów nośnych czy też modele rekomendacyjne. Poszczególne algorytmy różnią się od siebie stopniem skomplikowania funkcji bazowych oraz sposobem wyliczania, regulacji i stosowania wag. Praktycznie wszystkie systemy cechują się elastycznością pod względem możliwości regulacji ilości parametrów wejścia i wyjścia. Niemniej jednak, świadomy, a tym samym efektywny dobór algorytmu do danego zagadnienia fizycznego, wymaga dogłębnej wiedzy zarówno z zakresu zastosowanych w nich teorii matematycznych, jak i charakteru rzeczywistych relacji zachodzących w przedmiocie obliczeń.

Metody uczenia maszynowego dzielimy na:

- modele klasyfikacyjne ich wynikiem jest przyporządkowanie wektora wejścia do wcześniej zdefiniowanych kategorii, np. klasyfikacja do odpowiedniego rodzaju gruntu: mineralnego lub organicznego,
- modele regresyjne wynikiem pracy algorytmu jest wartość liczbowa charakteryzująca dane zjawisko, np. wy-

trzymałość na ściskanie, wilgotność optymalna, czy też inna cena.

Ze względu na charakter przeprowadzonego doświadczenia, to znaczy poszukiwanie wytrzymałości na ściskanie po 28 dniach, w prezentowanych obliczeniach zastosowano jedynie modele regresyjne. W ramach wstępnych testów zdecydowano się na przebadanie skuteczności następujących metod:

- wielokrotnej regresji liniowej jako jednej z najprostszych metod uczenia maszynowego,
- wielowarstwowej sieci neuronowej (MLP) – jako jedna z najpowszechniejszych metod.

#### *Wielokrotna regresja liniowa*

W ogólności regresja liniowa to metoda statystyczna polegająca na przewidywaniu wartości oczekiwanej zmiennej na podstawie znanych warto-

ści innych zmiennych. W zadaniu prostej regresji liniowej analiza sprowadza się do wyliczenia takich współczynników linii prostej (1) by błąd jej wpasowania w zbiór danych był jak najmniejszy, a tym samym obarczony jak najmniejszym błędem losowym. Podstawowy model regresji zakłada, że korelacje między wartościami znanymi, a szukanymi są liniowe, należy jednak pamiętać, że współczynniki regresji można wyliczyć również dla funkcji nieliniowych (rys. 2).

$$
y = b_1 x_1 + a \tag{1}
$$

Wielokrotna regresja liniowa różni się tym od prostej regresji liniowej, że podczas wyliczania współczynników regresji jednocześnie branych jest pod uwagę kilka typów zmiennych [2]. Wówczas funkcja regresji przybiera następująca postać matematyczną:

$$
y = b_1 x_1 + b_2 x_2 + \dots + b_n x_n + a \tag{2}
$$

w której:

*b*1, *b*2, *bn* są wyliczonymi współczynnikami regresji *x*1, *x*2, *xn* są wartościami poszczególnych typów zmiennych *a* to wyraz wolny

*y* to wartość szukana

W odniesieniu do przywołanego wcześniej nazewnictwa uczenia maszynowego, możemy stwierdzić, że współczynniki regresji stanowią wagi dla funkcji bazowych  $x_1, x_2, x_n$ .

Najpopularniejszym sposobem wyliczania współczynników regresji jest metoda najmniejszych kwadratów. Jednak do dużych zbiorów danych, ze względu na efektywność obliczeniową, wykorzystywane są numeryczne metody iteracyjne takie jak np. metoda gradientu prostego.

#### *Wielowarstwowa sztuczna sieć neuronowa*

Sztuczne sieci neuronowe to modele obliczeniowe wzorowane na biologicznej strukturze neuronów połączonych

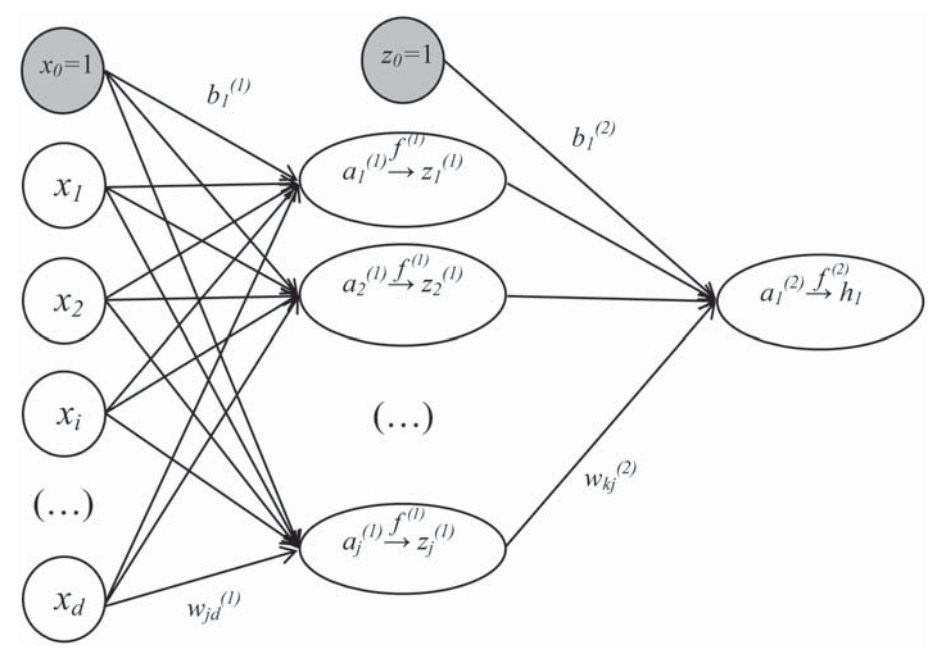

*Rys. 1. Schemat sieci dwuwarstwowej z jedną wartością szukaną [opracowanie własne]*

synapsami. Obecnie są one jednym z najpopularniejszych statystycznych modeli obliczeniowych. Główną zaletą sieci neuronowych jest adaptowalność ich algorytmu. Korzystając z sieci neuronowych cały czas bazujemy na tej samej strukturze modelu statystycznego, a tym samym nie musimy predefiniować równań matematycznych dedykowanych dla konkretnego zjawiska fizycznego.

Wielowarstwowa sieć neuronowa (ang. *multi-layer perceptron* – MLP) to prawdopodobnie najpowszechniej stosowany rodzaj sieci neuronowej. Podstawowymi elementami budującymi sieć są ((rys. 1 – schemat indeksowania opisuje sieć dwuwarstwową):

- wartości wejścia  $(x_1, x_2, ..., x_d)$ ,
- warstwy sieci (*L*) zbudowane z węzłów ( $a_1^{(L)}$ ,  $a_2^{(L)}$ , ...),
- wyrazy wolne  $(b_1^{(L)}, b_2^{(L)}, ...)$ ,
- wartości szukane  $(h_1, h_2, ..., h_k)$ ,
- oraz łączące je neurony (→), do których przypisane są wagi *w*.

Pośrednim celem uczenia sieci jest wyznaczenie wag *w* przypisanych do neuronów rozpiętych między węzłami sieci. Dzięki wagom sumujemy kolejne zmienne ze zróżnicowaną istotnością [4], [5].

$$
a_j^{(1)} = b_j^{(1)} + \sum_{i=1}^d w_{ji}^{(1)} x_i
$$
 (3)

Należy zwrócić uwagę, że każdy węzeł sieci poza niesioną ze sobą wartością liczbową ma zdefiniowaną przez operatora sieci kolejne funkcje aktywacji  $f^{(1)}$  (4), (6), która określa zależność między wartością wejścia do węzła, a jego wyjściem. Ten zabieg matematyczny pozwala w jeszcze większym stopniu uelastycznić, a tym samym dostosować pracę algorytmu. Ostatecznie obliczenie wartości wyjścia *hk* polega na liniowym zsumowaniu neuronów z ostatniej warstwy (5) i zastosowaniu funkcii aktywacii (6).

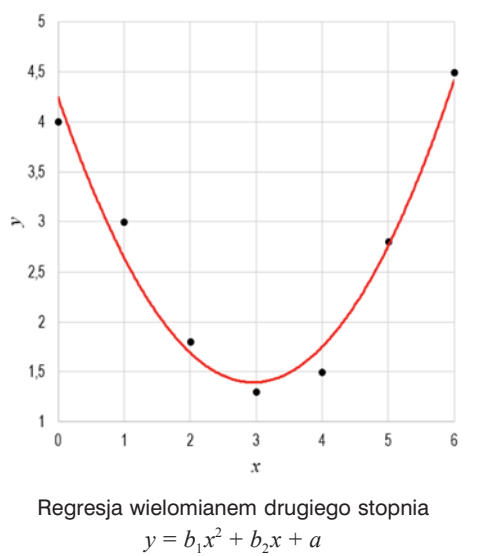

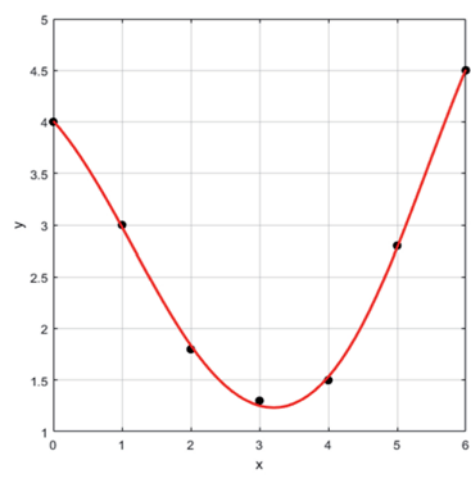

Regresja za pomocą sieci neuronowej MLP o trzech węzłach ukrytych

*Rys. 2. Porównanie rozwiązania prostego zadania regresji za pomocą różnych modeli matematycznych [opracowanie własne]*

$$
z_j^{(1)} = f^{(1)}(a_j^{(1)})
$$
 (4)

$$
a_k^{(2)} = b_k^{(2)} + \sum_{i=1}^d w_{kj}^{(2)} z_j \tag{5}
$$

$$
\boldsymbol{h}_k = f^{(2)}\big(a_k^{(2)}\big) \tag{6}
$$

Proces wyliczania wag ma charakter iteracyjny, opiera się na zastosowaniu propagacji wstecznej, której celem jest minimalizacja funkcji błędu (7):

$$
J(w) = \frac{1}{2m} \left[ \sum_{i=1}^{m} \left( [h(x)]^{(m)}, w \right) - y^{(m)} \right)^2 \right] \to 0 \quad (7)
$$

w której:  $(x^{(1)}, y^{(1)})$ ,  $(x^{(2)}, y^{(3)})$ , ...,  $(x^{(m)}, y^{(m)})$  to zbiór danych uczących.

W tym miejscu należy przypomnieć, że zarówno proste modele regresyjne, jak i sieci neuronowe służą do tego samego celu, a mianowicie do wyznaczenia ciągłej funkcji opisującej dane zjawisko na podstawie szczątkowego zbióru danych. W celu zobrazowania tego faktu na rysunku 2 przedstawiono porównanie wyników tego samego zadania rozwiązanego za pomocą wielomianu drugiego stopnia i sieci neuronowej (rys. 2).

### **Przebieg badań**

#### *Narzędzia i środowisko pracy*

Obliczenia prowadzone były w programie Matlab R2016b z wykorzystaniem predefiniowanych funkcji Netlab. Zestaw 172 skryptów Netlab to kompleksowe narzędzie do rozwiązywania zadań przy użyciu algorytmów teorii sieci neuronowych, rozwijane na Uniwersytecie Aston (Wielka Brytania) przez Iana Nabneya i Christophera Bishopa. Kod źródłowy oprogramowania Netlab jest otwarty i szczegółowo opisany w literaturze [4].

#### *Przygotowanie danych do obliczeń*

W ramach prac przygotowawczych zbudowano bazę danych składającą się z ponad 130 receptur. Aktualnie baza sukcesywnie jest rozwijana. Każdy rekord danych opisywał 23 parametry wejścia (dane): 12 zmiennych rozkładu frakcji, wskaźnik piaskowy, zawartość części organicznych, odczyn pH, granicę płynności i wskaźnik plastyczno-

ści, zawartość zanieczyszczeń obcych, zawartość związków siarki, wilgotność optymalną, gęstość maksymalną szkieletu gruntowego i rodzaj spoiwa oraz 3 wielkości wyjścia (szukane): wytrzymałość na ściskanie po 7 dniach, po 28 dniach oraz wskaźnik mrozoodporności. Ze względu na początkowe stadium budowy narzędzia obliczeniowego oraz niekompletność niektórych danych, na tym etapie obliczeń zdecydowano się na zawężenie obliczeń do poszukiwania wytrzymałości 28 dniowej w przypadku gruntów stabilizowanych cementem CEM-III, co zredukowało liczbę rekordów do 33 receptur (tab. 1). Zabieg ten pozwolił na przeprowadzenie testów tylko w oparciu o modele regresyjne.

Kolejnym etapem prac było ograniczenie ilości parametrów wejścia, poprzez zredukowanie wielkości skorelowanych. Pośrednim powodem podjęcia takich działań jest teoria modeli uczenia maszynowego, która mówi, że należy unikać zbędnej ilości parametrów wejścia. Natomiast bezpośrednim impulsem były wstępne testy, które wykazały, iż zbieżności iteracyjnego rozwiązania przy tak dużej ilości parametrów wejścia, w stosunku do ilości danych uczących, jest niestabilna. Redukcji poddano wielkości opisujące rozkład uziarnienia. Przetestowano dwa algorytmy:

- agregację frakcji w szersze zakresy wielkości oczka sita,
- opisu rozkład frakcji poprzez parametry krzywej matematycznej (wielomian trzeciego stopnia uwzględniający logarytmiczność rozkładu uziarnienia):

$$
g = (\log_{10}(x))^2 + (\log_{10}(x))^2 + \log_{10}(x) + b
$$
 (9)

Ostatecznie na podstawie pre-testów zdecydowano się na zaimplementowanie opisu frakcji przez parametry funkcji *g* (9). W tym miejscu należy zwrócić uwagę na główną cechę metod uczenia maszynowego, a mianowicie fakt, iż każdą wielkość fizyczną (np. wielkość kruszywa), można zastąpić dowolną wielkością matematyczną (np. parametrem dowolnej funkcji matematycznej). Właściwość ta wynika z faktu, iż modele uczenia maszynowego bazują na

Tabela 1. Zestawienie parametrów opisywanych przez receptury oraz zakre**su ich wykorzystania w modelu obliczeniowym**

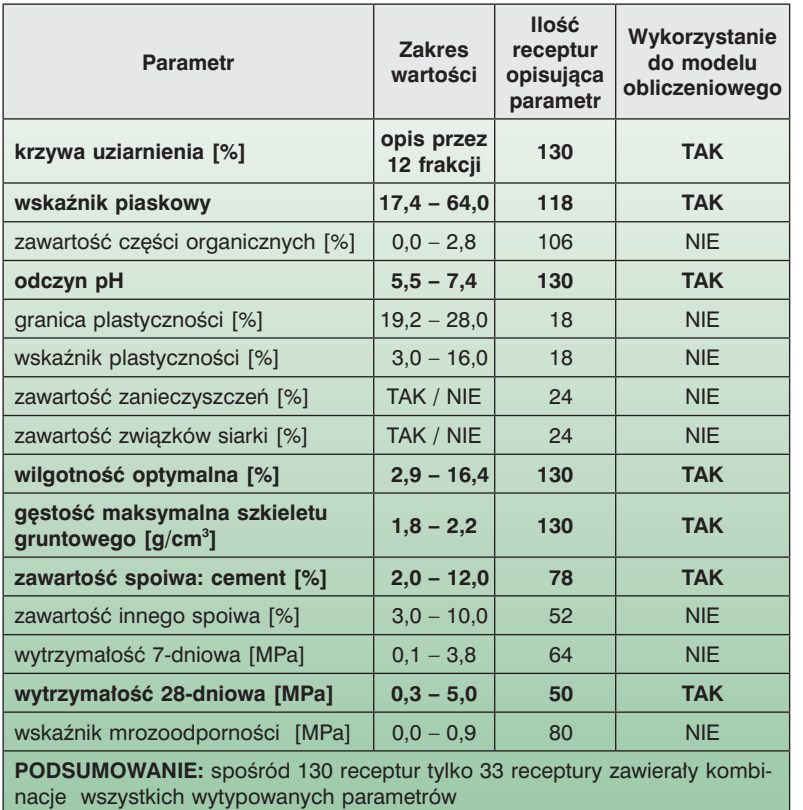

metodach statystycznych, a nie na ścisłych zależnościach fizyko-chemicznych.

Ostatnim etapem prac przygotowawczych była standaryzacja danych wg zależności (10). Dzięki standaryzacji wszystkie wielkości liczbowe parametrów wejścia miały zbliżony rząd wielkości, dzięki czemu zabezpieczono algorytm przed błędami numerycznymi powodowanymi operacjami na liczbach, których wartości różnią się o kilka rzędów wielkości

$$
x_t = \frac{x - \mu}{\sigma} \,,\tag{10}
$$

w której:

*x* to wartość zmiennej przed standaryzacją,

*μ* to wartość średnia dla danej zmiennej,

*σ* to odchylenie standardowe dla danej zmiennej,

 $x_{t}$  to wartość zmiennej po standaryzacji.

#### *Zasadnicze badania obliczeniowe*

Powyżej opisany sposób przygotowania danych uczących zastosowano do każdej z badanych metod obliczeniowych. Prezentowane parametry wykorzystanych algorytmów, takie jak stopień wielomianu, ilość neuronów, czy też ilość iteracji zostały dobrane na podstawie roboczych testów, które nie są przedmiotem tego artykułu.

Uczenie przeprowadzono na wszystkich 33 recepturach. Jako główne kryterium oceny efektywności stosowanej metody przyjęto porównanie rzeczywistych wartości 28-dniowej wytrzymałości na ściskanie z wartościami wytrzymałości wyliczonymi na podstawie wyznaczonych parametrów funkcji. Ocenę tę dokonano na trzech płaszczyznach: graficznie przy użyciu punktowego wykresu korelacji, obliczając odchylenie standardowe *σ* i współczynnik korelacji R (tab. 1).

Jak już wspomniano, pierwszą wykorzystaną metodą uczenia maszynowego była wielokrotna regresja liniowa. Skrypt obliczeniowy na tym etapie badań został napisany od podstaw w środowisku Matlab, tzn. bez użycia funkcji Netlab. Analizując wykresy kolejnych zmiennych w dziedzinie wartości szukanej nie zaobserwowano wiodącej korelacji, dlatego ostatecznie zastosowano regresję liniową o trzynastu parametrach.

Drugim testowanym modelem była sieć neuronowa typu MLP. Sieć zbudowana była z 13 parametrów wejścia, jednej warstwy ukrytej składającej się z 6 węzłów oraz jednej wartości wyjścia. Podczas prowadzenia obliczeń ustalono stałe wartości zmiennych losowych, a maksymalną ilość iteracji ograniczono do 150. Skrypt obliczeniowy bazował na algorytmach Netlab.

Przedstawione wyniki w tabeli 2 jednoznacznie wskazują, że lepszym modelem na tym etapie badań okazała się sieć neuronowa typu MLP. Świadczy o tym zbieżność wyników badań z linią korelacji (linia czerwona na wykresach w tab. 2). Powyższe wykresy obrazują bowiem na ile wyli-

czona wartość Rm pokrywa się z wartością wyznaczoną laboratoryjnie. Im bardziej wyniki te są zgodne, tym poszczególne punkty zbliżają się do czerwonej linii, która opisuje sytuację idealnej zbieżności. Punkty znajdujące się powyżej czerwonej linii świadczą o przeszacowaniu wartości 28-dniowej wytrzymałości na ściskanie w danej sytuacji obliczeniowej, natomiast punkty poniżej tej linii obrazują niedoszacowanie wytrzymałości na ściskanie względem wyników badań laboratoryjnych. Od strony praktycznej pożądane jest, aby wyniki z modelu obliczeniowego nie zawyżały wartości wyznaczonych laboratoryjnie, tzn. nie znajdowały się powyżej linii korelacji. Zależności tych nie można odczytać wprost z podstawowych wielkości statystycznych takich jak odchylenie standardowe *σ* i współczynnik korelacji R.

Należy jednak zaznaczyć, że przeprowadzona analiza statystyczna posiada pewne uproszczenie, które może zniekształcać wyniki. Ocena działania algorytmu została przeprowadzona na danych, które wcześniej brały udział w uczeniu, a nie na niezależnych danych testujących. Zabieg ten podyktowany był ograniczonym zbiorem receptur, z którego została zbudowana baza danych. Wyodrębniając z niego dane testujące w ilości od 10% do 30% rekordów pogorszono by proces uczenia, a samo sprawdzenie statystyczne byłoby obarczone dużą niepewnością ze względu na bardzo mały pod względem ilościowym zbiór testujący.

W celu przebadania działania sieci neuronowej MLP na niezależnych danych testujących zastosowano wielokrotne losowe wyodrębnianie danych testujących, które nie brały udziału w jednostkowym procesie uczenia. Zbudowano

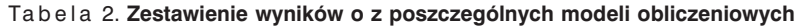

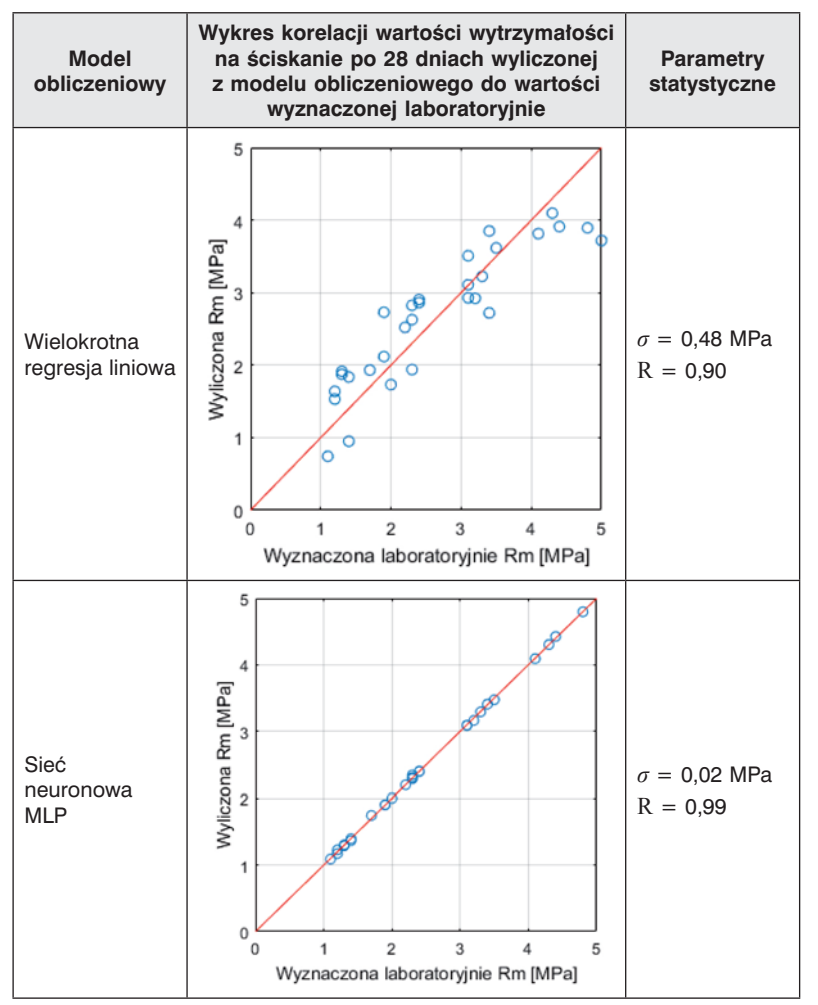

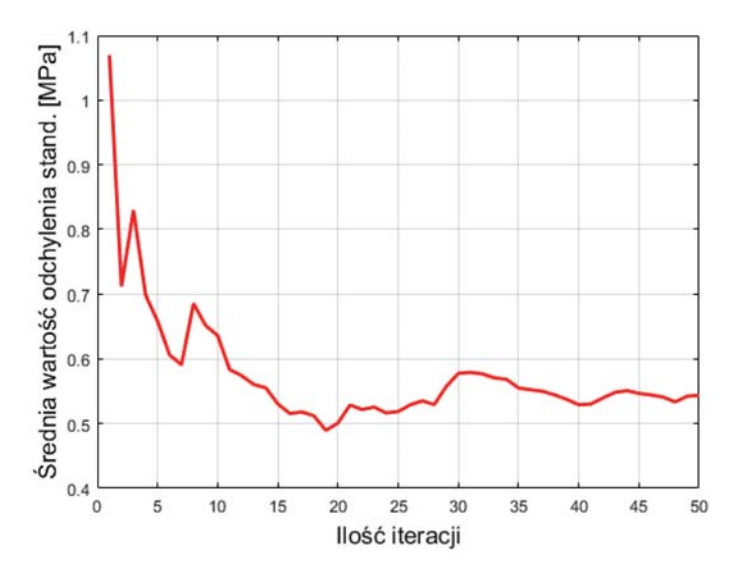

*Rys. 3. Zmiana średniej wartości odchylenia standardowego w zależności od liczby przeprowadzonych niezależnych procesów uczenia*

zatem dodatkowy model obliczeniowy, który pozwala na sterowanie udziałem procentowym zbioru testowego względem wszystkich danych oraz ilością przeprowadzonych wyodrębnień (niezależnych obliczeń). Udział danych testujących ustalono na 10%, co w przypadku badanego zbioru

przełożyło się na 30 receptur uczących i 3 receptury testujące. Zaobserwowano, że przeważnie wartość uśrednionego odchylenia standardowego, opisującego dokładność modelu, stabilizuje się po około 50 iteracjach (rys. 3).

Odchylenie standardowe oraz współczynnik korelacji w przypadku tak zdefiniowanego modelu obliczeń stabilizowały się na poziomie odpowiednio  $\sigma \approx 0.55$  MPa i R  $\approx 0.85$ . Wynik ten znacząco odbiega od parametrów statystycznych dla modelu sieci neuronowej MLP testowanego wyłącznie na danych treningowych (uczących), a tym samym potwierdza przywołane wcześniej obawy. Z analizy graficznej wykresu korelacji (rys. 4) wynika, że przy  $R_m < 3.0$  MPa większość wyników jest zawyżona, natomiast przy wartości  $R_m > 3.0$  MPa wyliczone wartość są niedoszacowane. W ujęciu całościowym, sytuacja ta mogła zniekształcić końcową ocenę dokładności. Zjawisko to świadczy o niewystarczającej elastyczności stworzonego modelu i prawdopodobnie wprowadzenie większej ilości danych uczących ujednoliciłoby kierunki propagacji błędów w poszczególnych przedziałach wielkości.

Z punktu widzenia praktyki inżynierskiej, dokładność na poziomie 0,55 MPa, przy założeniu, że badane wartości mieszczą się w przedziale od 1,0 do 5,0 MPa, jest wynikiem perspektywicznym, a tym samym może stanowić argument do dalszego rozwoju modelu obliczeniowego. Teoretycznie chcąc zupełnie wyeliminować wykonywanie badań laboratoryjnych należałoby zredu-

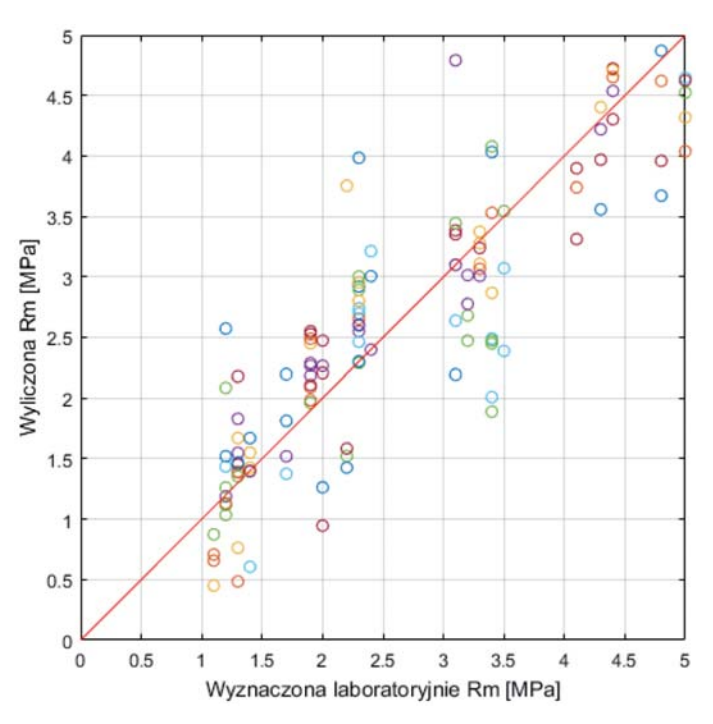

*Rys. 4. Wykres korelacji wartości wytrzymałości na ściskanie po 28-dniach wyliczonej z modelu obliczeniowego do wartości wyznaczonej laboratoryjnie*

kować wyniki obliczeń o następujące wartości ryzyka ich niedoszacowania:

- 2 *· σ* dla uzyskania bezpiecznego wyniku z prawdopodobieństwem 95,4%,
- 3 *· σ* dla uzyskania bezpiecznego wyniku z prawdopodobieństwem 99,7%.

## **Podsumowanie**

Zaprezentowane badania jednoznacznie wskazują, że metody uczenia maszynowego mogą znaleźć zastosowanie w drogownictwie. Jednocześnie przedstawiony proces rozwoju algorytmu ukazuje jak wrażliwe są poszczególne modele obliczeniowe, a tym samym, jak pracochłonny może być proces budowy narzędzia, które w sposób kompleksowy wspomoże pracę technologa w zakresie projektu receptury. Pomimo wielu etapów budowy modelu, tzn.

przygotowanie i obróbka danych oraz dobór parametrów wewnątrz modelu matematycznego, największy wpływ na jakość otrzymanych wyników będzie miała skuteczna budowa szerokiego i wiarygodnego zbioru danych uczących i testujących.

#### Bibliografia

- [1] Alavi A.H., Gandomi A.H. Mollahassani A., Heshmati A.A., Rashed A. *Modeling of maximum dry density and optimum moisture content of stabilized soil using artificial neural networks*, Journal of Plant Nutrition and Soil Science, 2010, 173, 368–379.
- [2] Koronacki J., Ćwik J., *Statystyczne systemy uczące się*, Warszawa, Wydawnictwa Naukowo-Techniczne, 2005.
- [3] Krętowska M., *Sztuczne sieci neuronowe*, Politechnika Białostocka, wykłady e-learning http://aragorn.pb.bialystok.pl/~gkret/SNN.
- [4] Nabney I., *Netlab: Algorithms for Pattern Recognition*, Springer, 2004.
- [5] Żurada J., Barski M., Jędruch W., *Sztuczne sieci neuronowe*, Wydawnictwo Naukowe PWN, Warszawa 1996.

## *Z ŻAŁOBNEJ KARTY*

 W dniu 2-go października 2016 r. zmarł w Polanicy Zdroju profesor dr hab. inż. **Tadeusz Basiewicz**.

Był wybitnym naukowcem, utalentowanym inżynierem i sprawnym organizatorem wielu przedsięwzięć inżynierskich. Miał bardzo duży wkład w rozwój polskiego kolejnictwa. Był autorem wielu prac naukowo- -badawczych. Zebrał wielki dorobek naukowy i dydaktyczny. Był autorem książki "Tor kolejowy na podkła-

dach betonowych". Praca dała początek powszechnemu wdrożeniu podkładów betonowych na polskich kolejach. Był honorowym członkiem SITK RP.

Za swoje wybitne osiągnięcia był odznaczony najwyższymi odznaczeniami państwowymi i stowarzyszeniowymi.

Staraniem 27 członków SITK RP, związanych poprzez wspólną pracę i działalność, reprezentowanych

**Usz Basiewicz** 

przez siedmioosobowy Komitet, pobudowano na cmentarzu w Polanicy Zdroju prof. Tadeuszowi Basiewiczowi nagrobek ze strzelińskiego granitu.

W dniu 13 marca 2018 r. delegacja Komitetu budowy dokonała komisyjnego odbioru nagrobka i wręczyła wykonawcy podziękowanie od Zarządu Krajowego SITK RP.

Opracował *Bogdan Kublin*